### **opentext**

Foglio dati

# Retain Unified Archiving: plug-in di Outlook

Retain consente agli utenti di accedere con facilità ai messaggi archiviati direttamente da Outlook e Outlook Web Access (OWA) con il plug-in di Outlook. Questo plug-in offre le stesse capacità di ricerca di Web Access Viewer completo, consentendo agli utenti di effettuare ricerche nell'intero archivio da Outlook. Retain offre anche la possibilità di memorizzare nella cache i dati archiviati sulla base di criteri specifici per accedervi offline.

#### **Funzioni e vantaggi**

Plug-in di Outlook

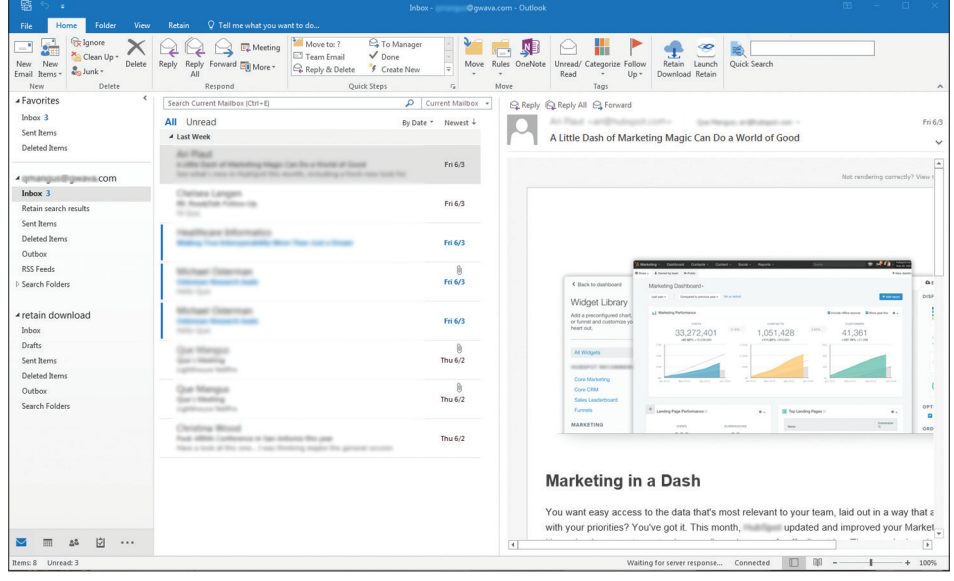

Accesso da Outlook: accesso all'archivio OpenText™ Retain direttamente dal client di Outlook. In questa scheda, è possibile sfogliare

l'archivio ed effettuare ricerche al suo interno. È inoltre possibile memorizzare nella cache i messaggi per l'accesso offline.

#### **Caratteristiche principali**

- Accesso ai messaggi archiviati all'interno di Outlook o Outlook Web Access (OWA).
- Consultazione dei messaggi archiviati.
- Ricerca nell'archivio.
- Memorizzazione nella cache dei dati archiviati per l'accesso offline.

#### Plug-in di Outlook su OWA

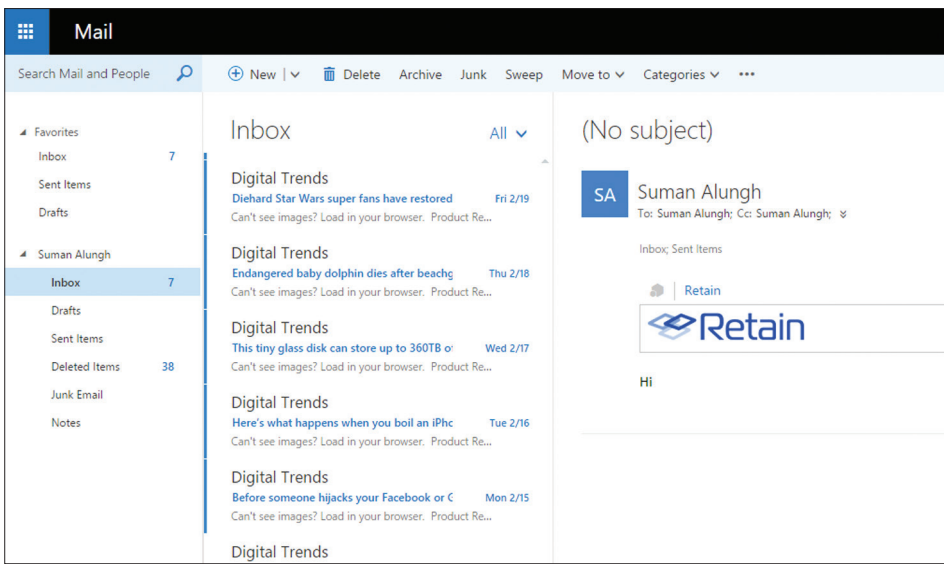

Accesso da OWA: potete accedere a Retain anche direttamente da OWA. Se disponibile, in Web Access sarà presente una scheda

denominata "Retain". È sufficiente fare clic sul nome Retain da qualsiasi messaggio e-mail e sul logo Retain per accedere all'archivio.

## **Mettetevi in contatto con noi**

#### **Iniziate oggi stesso**

(in)

 $\mathbb{X}$ 

Retain fornisce l'archiviazione unificata multipiattaforma di tutti i dati di e-mail, social media, messaggistica istantanea, ricerche Web e comunicazioni mobili per la valutazione dei casi, la ricerca e le attività di eDiscovery. Può essere installato localmente o nel cloud.

Retain consente facile accesso, navigazione e ricerca nell'archivio tramite Web Access Archive Viewer, plug-in di Outlook *(come illustrato in questo foglio)*, Offline Viewer e Archive Viewer autonomo.

Scoprite di più su **[www.opentext.com](https://www.opentext.com/it-it/homepage)** 

#### Ricerca in archivio

![](_page_1_Picture_158.jpeg)

Ricerca da Outlook: gli utenti possono eseguire ricerche nell'intero archivio Retain da Outlook oppure nell'archivio memorizzato

nella cache, in caso di accesso in modalità offline.

![](_page_1_Picture_13.jpeg)